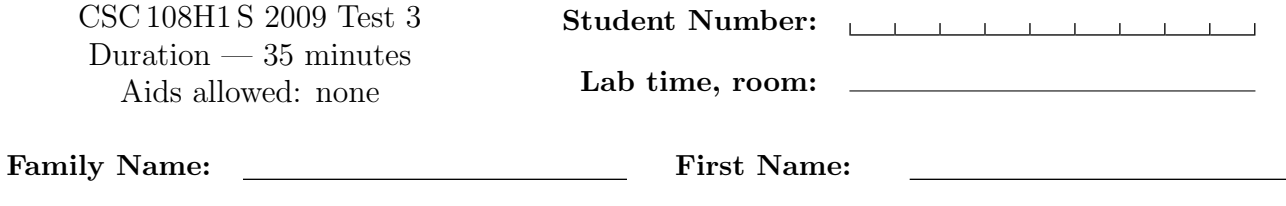

## Do not turn this page until you have received the signal to start. (Please fill out the identification section above, write your name on the back of the test, and read the instructions below.) Good Luck!

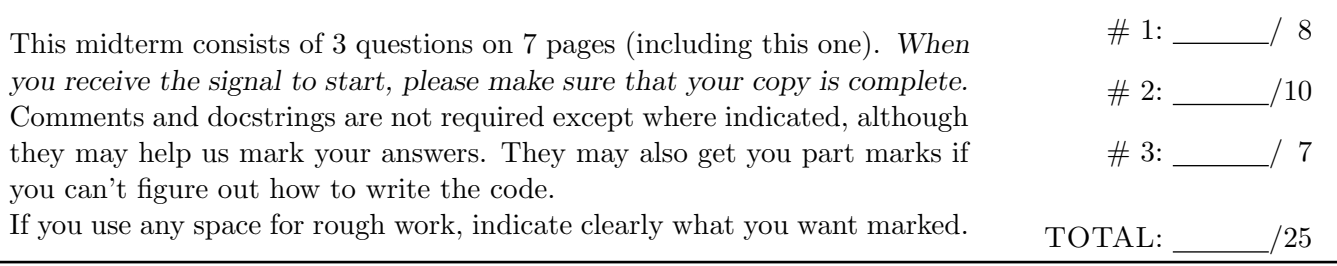

## Question 1. [8 MARKS]

Each row in the table below shows a series of statements to be interpreted by the Python shell. For each, describe any requirements that must be met in order for the statements to execute without error. For example, you might say the "x must be a float that is greater than 1." If there is no way for the code to run without error, write "impossible" and say why.

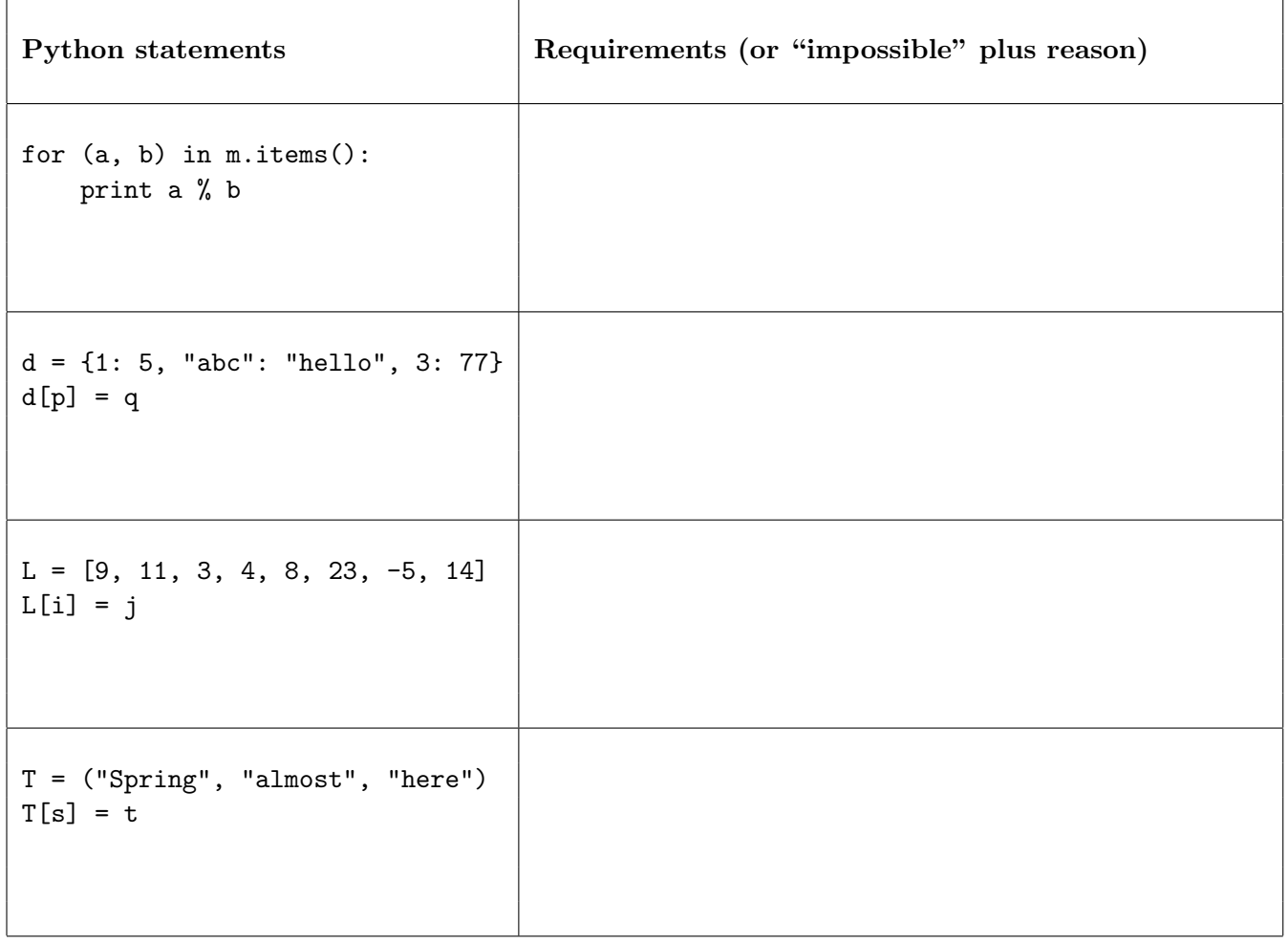

## Question 2. [10 MARKS]

Part (a) [6 MARKS] Complete the following function according to its docstring description. Note that the word maternal means "relating to a mother."

```
def maternal_list(mother_of, name):
   Return a list where the first item is str 'name' and the subsequent items are the names
   of maternal ancestors of 'name', in order from youngest to oldest, as found in dict
    'mother_of'. Each key in 'mother_of' is the name of a child and the corresponding value
   is that child's mother. For example, if the dictionary is
           {"jo": "ani", "jane": "di", "lina": "jo", "ani": "frida", "di": "cate"}
   and name is "lina", then the result should be
            ["lina", "jo", "ani", "frida"]'''
```
Part (b) [4 MARKS] Fill in the table below with four good test cases for maternal\_list. For each, give the specific values for mother\_of and name that you propose, and the purpose of the test case, e.g., "name with even length" (although that's not a good test case for this function!).

Your cases should be different form each other, and should each test something significant.

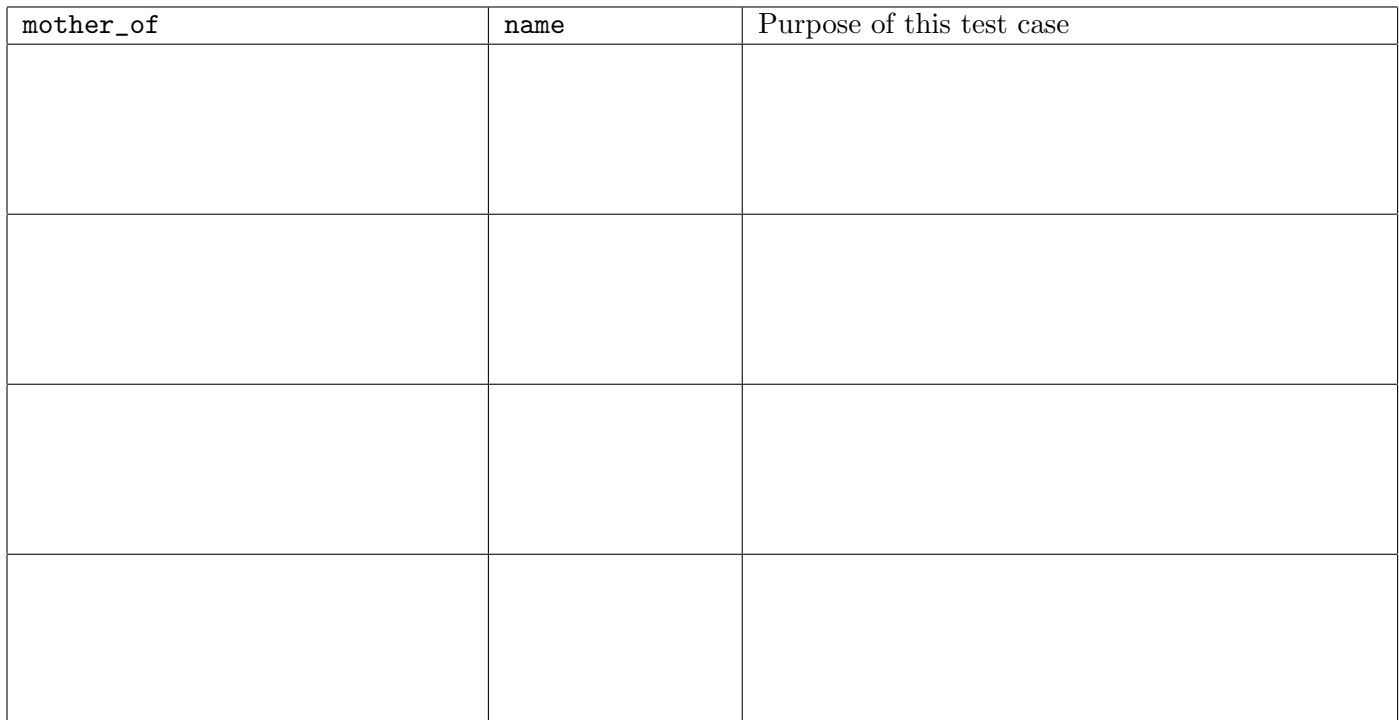

## Question 3. [7 MARKS]

Complete the following function according to its docstring description.

```
def num_comments(f):
```
"''f is an file that has been opened for reading, and it contains python code. Return the number of lines in the file whose first non-whitespace character is "#".'''

[Use the space below for rough work. This page will not be marked, unless you clearly indicate the part of your work that you want us to mark.]

```
Short Python function/method descriptions:
__builtins__:
 len(x) \rightarrow integerReturn the length of the list or string x.
  open(name[, mode]) -> file object
    Open a file.
 range([start], stop, [step]) -> list of integers
   Return a list containing the integers starting with stop and ending with
   stop - 1 with step specifying the amount to increment (or decrement).
   If start is not specified, the list starts at 0. If step is not specified,
   the values are incremented by 1.
dict:
 D.get(k) --> value
   Return the value associated with the key k in D.
 D.has_key(k) --> boolean
   Return True if k is a key in D and False otherwise.
 D.keys() --> list of keys
   Return the keys of D.
 D.values() --> list of values
   Return the values associated with the keys of D.
 D.items() -> list of 2-tuples.
   Return a list of D's (key, value) pairs.
file (also called a "reader"):
 F.close()
   Close the file.
 F.read([size]) -> read at most size bytes, returned as a string.
   If the size argument is negative or omitted, read until EOF is reached.
 F.readline([size]) -> next line from the file, as a string. Retain newline.
    A non-negative size argument limits the maximum number of bytes to return (an incomplete
   line may be returned then). Return an empty string at EOF.
str:
 S.find(sub[,i]) -> integer
   Return the lowest index in S (starting at S[i], if i is given) where the
   string sub is found or -1 if sub does not occur in S.
 S.replace(old, new) --> string
   Return a copy of string S with all occurrences of the string old replaced
   with the string new.
 S.split([sep]) --> list of strings
   Return a list of the words in S, using string sep as the separator and
   any whitespace string if sep is not specified.
 S.startswith(prefix) -> bool
   Return True if S starts with the specified prefix and False otherwise.
 S.strip() --> string
   Return a copy of S with leading and trailing whitespace removed.
list:
 L.append(x)
   Append x to the end of the list L.
 L.index(value) -> integer
   Returns the lowest index of value in L.
 L.insert(index, x)
   Insert x at position index.
 L.sort()Sorts the list in ascending order.
```